## **MÓDULO : TECNOLOGÍAS DE LA INFORMACIÓN Y LA COMUNICACIÓN TIC**

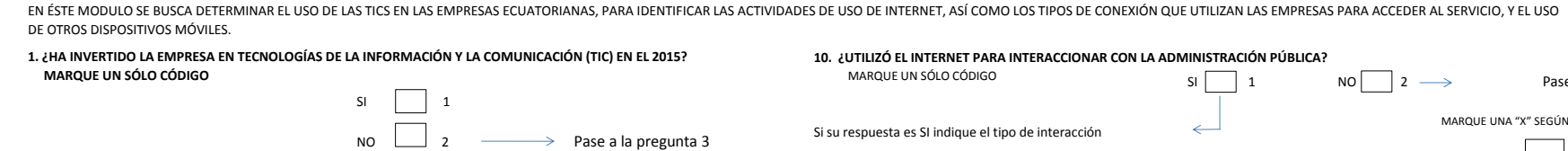

2. ¿ CUÁL FUE EL VALOR INVERTIDO EN TECNOLOGÍAS DE LA INFORMACIÓN Y LA COMUNICACIÓN (TIC) EN EL 2015?

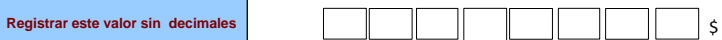

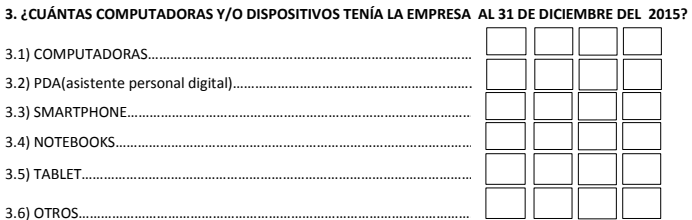

# **4. ¿CUÁL FUE EL NÚMERO TOTAL DE PERSONAL OCUPADO QUE UTILIZÓ COMPUTADORAS EN SU RUTINA NORMAL DE TRABAJO EN EL 2015?**

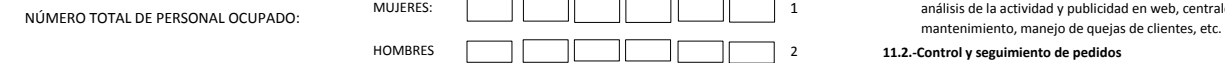

# **5. ¿DISPONÍA SU EMPRESA DE CONEXIÓN A INTERNET EN EL 2015?**

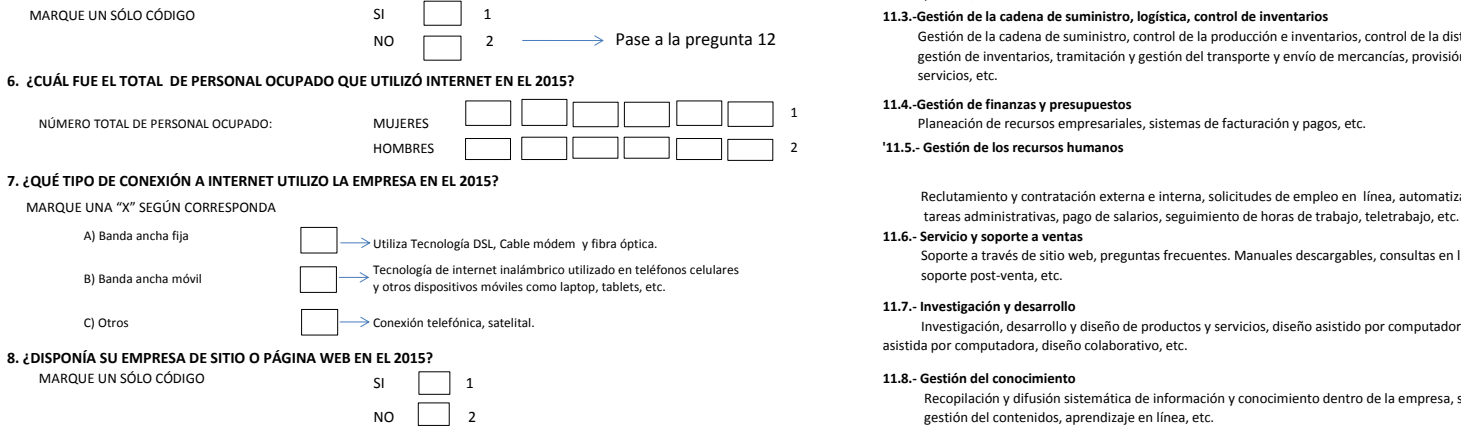

## **9. ¿SU EMPRESA REALIZÓ TRANSACCIONES COMERCIALES A TRAVÉS DE INTERNET EN EL 2015?**

MARQUE UN SÓLO CÓDIGO

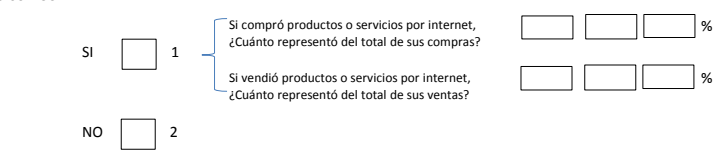

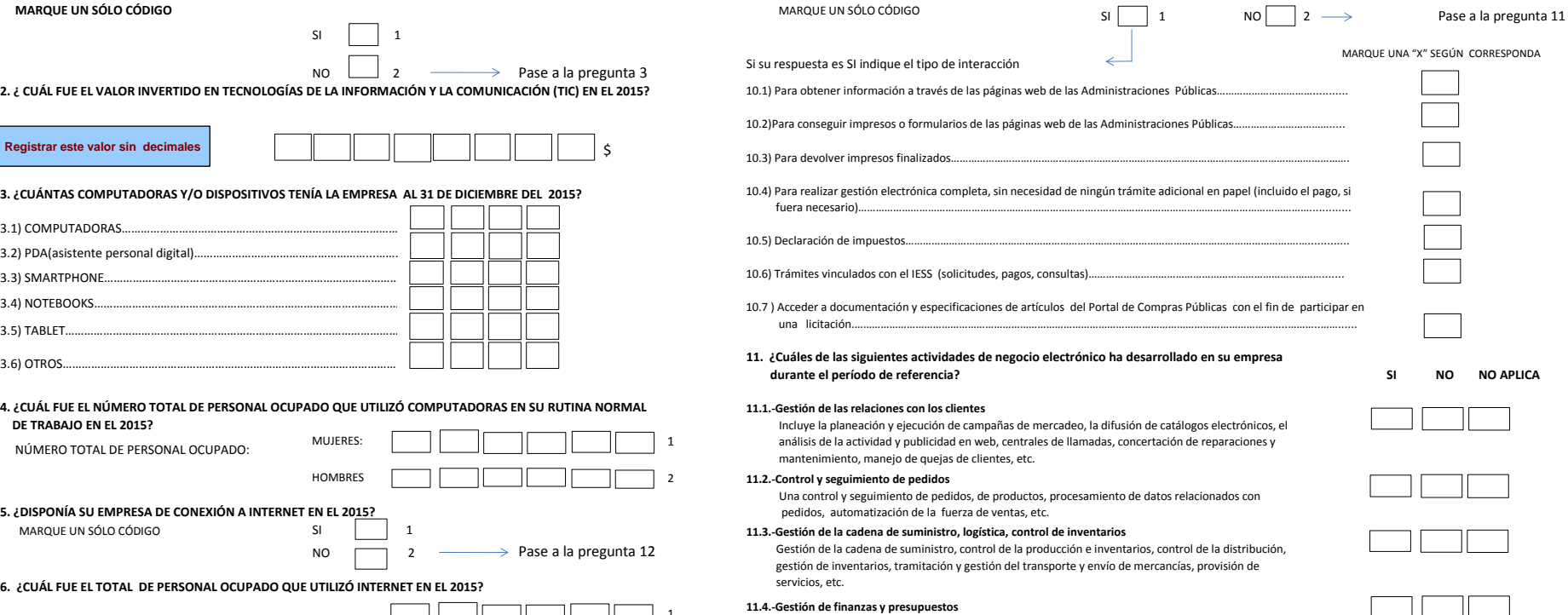

Planeación de recursos empresariales, sistemas de facturación y pagos, etc.

# HOMBRES 2 **'11.5.- Gestión de los recursos humanos**

 Reclutamiento y contratación externa e interna, solicitudes de empleo en línea, automatización de **11.6.- Servicio y soporte a ventas**

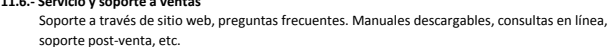

## **11.7.- Investigación y desarrollo**

Investigación, desarrollo y diseño de productos y servicios, diseño asistido por computadora (CAD), manufactura

#### 11.8.- Gestión del conocimiento

 Recopilación y difusión sistemática de información y conocimiento dentro de la empresa, sistema de gestión del contenidos, aprendizaje en línea, etc.

# **12. INDIQUE ¿CUÁL DE LOS SIGUIENTES MEDIOS DE COMUNICACIÓN UTILIZÓ LA EMPRESA EN EL 2015?:**

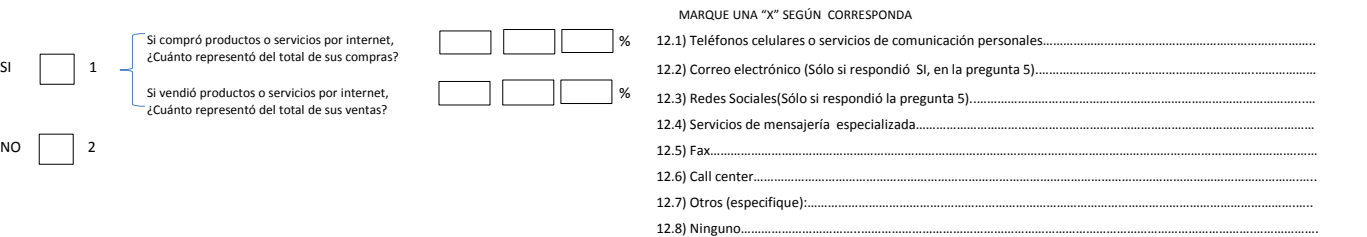

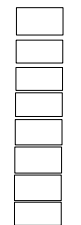

# **13. INDIQUE. ¿CUÁL DE LAS SIGUIENTES TIPOLOGÍAS DE SOFTWARE DE CÓDIGO ABIERTO UTILIZÓ SU**

#### **EMPRESA EN EL 2015?**

# **Es decir que está disponible y no tiene costos, y además se puede modificar.**

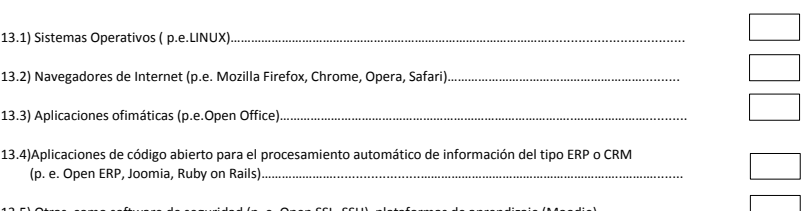

13.5) Otras, como software de seguridad (p. e. Open SSL, SSH), plataformas de aprendizaje (Moodie)..

# **15. IDENTIFIQUE EL NÚMERO TOTAL DE PERSONAL CON CONOCIMIENTO DE TICS.**

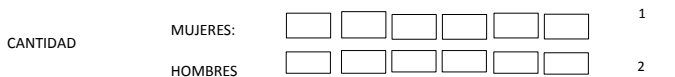

# **16. SU EMPRESA ¿CONTABA CON INTRANET EN EL 2015?**

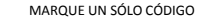

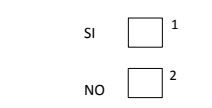

 Se entiende por especialista en TIC, el personal cuyo principal desempeño dentro de la empresa esté directamente relacionado con la investigación de herramientas TIC, así como a instalación, gestión y mantenimiento de las mismas.

 MARQUE UN SÓLO CÓDIGO  $\left[\begin{array}{ccc} 1 & \longrightarrow \end{array}\right]$   $\longrightarrow$  CUANTOS: MUJERES HOMBRES  $\Box$  NO  $N$ O  $\sim$   $^{2}$ 1

**14. ¿EN ENERO DEL 2015 TENÍA SU EMPRESA CONTRATADO PERSONAL ESPECIALISTA EN TIC? 17. ¿UTILIZÓ SU EMPRESA FIRMA DIGITAL EN COMUNICACIONES ENVIADAS? Sólo si dispone de internet o intranet.** Método que permita identificar de modo veraz al remitente o detectar cualquier cambio en el contenido de algún documento.

MARQUE UN SÓLO CÓDIGO

2 1

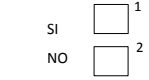